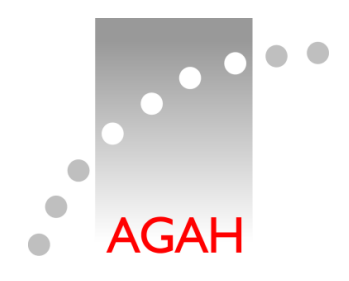

**Arbeitsgemeinschaft für angewandte Humanpharmakologie e.V.**

#### How to measure what happens in pharmacokinetics

PK metrics of relevance!

**Terminology** 

- Estimates obtained by a *PK model*: *PK parameters*
	- Primary parameters
		- *V*, *CL*, *f*, micro rate constants ( $k_a$ ,  $k_e$ ,  $k_{12}$ ,  $k_{21}$ , ...), macro constants (*A*, *B*, *C*; *α*, *β*, *γ*, ...), etc.
	- Secondary parameters derived from primary ones & the model  $C_{\text{max}}/t_{\text{max}}$ ,  $t_{\frac{1}{2}}$ ,  $AUC_{0-t}$ ,  $AUC_{0-\infty}$ , ...
- Results obtained by *Noncompartmental Analysis*: *PK metrics*
	- Either directly measured (*Cmax*/*tmax*) or
	- calculated by rather simple numerical methods (*λ*<sub>*z*</sub>/*t*<sub>½</sub>, *AUC*<sub>0−*t*</sub>, *AUC*<sub>0−∞</sub>, ...)

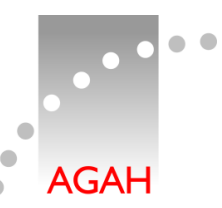

- NCA aka SHAM (Shape, Height, Area, Moments)
	- PK metrics (plasma)
		- Single dose
			- $-$  Extent of Absorption (EEA, ...), Total Exposure (USA):
				- *AUC* (Area Under the Curve)
					- » In most jurisdictions the PK metric for BE is  $AUC_{0-t}$ , where *t* is the last time point with a quantifiable concentration
					- » EEA: For IR products with a long half life  $AUC_{0-72h}$  is sufficient
					- » USA and EEA (CR products only): additionally *AUC*0–∞
			- Rate of Absorption (EEA, ...), Peak Exposure (USA):  $C_{max}$
			- $t_{\text{max}}$  (Russia, Eurasian Economic Area, ...)
			- Rarely relevant
				- » *t* 75%, POT-25 (Plateau time or peak occupancy time; time interval where C(t)≥ 75% *Cmax*: Russia for modified release products)
				- » *MRT* (Mean of Residence Times)
				- » Therapeutic Occupancy Time (time interval where C(t) ≥ some given limit, *e.g.*, the MIC)

### Noncompartmental Analyis

- Multiple dose
	- $-$  Extent of Absorption (EU, ...), Total Exposure (USA):
	- *AUC*0–*<sup>τ</sup>* (AUC covering the dosing interval *τ*) If chronopharmacological variation and more than o.a.d. regimen: *AUCss*,24*<sup>h</sup>*

No extrapolation of *AUC* in any case

- $-$  Rate of Absorption (EU, ...), Peak Exposure (USA): *Css,max*
- Minimum concentration
	- *Css,min* (*Ctrough*: located anywhere within *τ*; originators) *Css,min* (*C<sup>τ</sup>* : concentration at the end of the dosing interval; generics)
- *PTF* (Peak-to-Trough Fluctuation)  $(C_{ss,max} - C_{ss,min}) / C_{ss,av}$ , where  $C_{ss,av} = AUC_{0-r} / T$
- Mentioned in some GLs but practically obsolete due to its extreme variability

$$
Swing = (C_{ss,max} - C_{ss,min}) / C_{ss,min}
$$

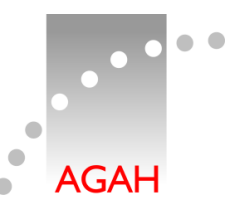

- PK metrics obtained by NCA depend much more on the sampling schedule than PK parameters
	- Examples
		- It is unlikely that one is able to 'catch' the true *Cmax*/*tmax* in every subject. Hence, frequent sampling around *tmax* mandatory.
		- To obtain a reliable estimate of the apparent elimination *λ<sup>z</sup>* , *at least* three samples required.
- According to all guidelines in BA/BE *only* NCA is acceptable
	- Rationale
		- PK models require exhaustive validation and documentation. The *same data set* does not necessarily give the *same results* with *different software*.
		- NCA is independent from software. Paper, pencil, brain...

## PK model | *AUC*

- *AUC* is the integral of the concentration-time curve
	- One compartment, extravascular dose, no lag-time

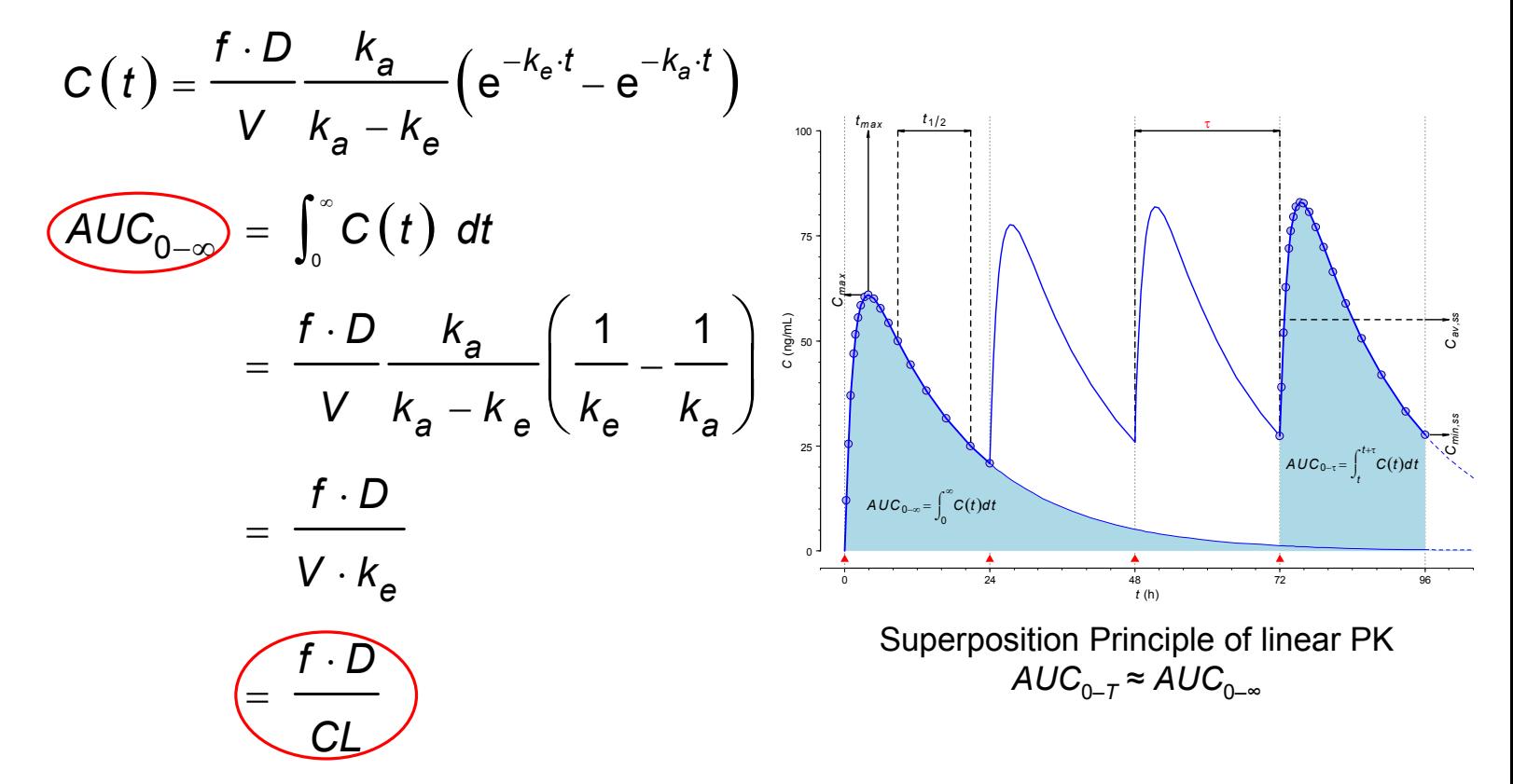

NCA | *AUC*

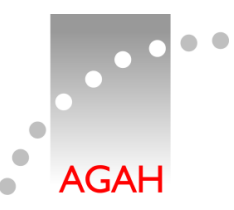

- In NCA numeric approximation of the integral is required
	- Linear trapezoidal method
	- Linear-up / logarithmic-down trapezoidal method
	- Of academic interest
		- Cubic splines
		- Lagrange polynomials
		- Simpson's rule

## *AUC* | linear trapezoidal method

- Linear interpolation between data points
- Sections are represented by trapezoids
- Sides *a*, *b* are two neighbouring concentrations
- *h* is the time interval
- Area of one trapezoid  $A =$ + 2  $A = \frac{a+b}{b}$  *a*

$$
a \begin{array}{|c|c|} \hline A & b \\ \hline h & \end{array}
$$

#### AUC | linear trapezoidal method **AGAH**  $AUC_{\circ}$   $\qquad = \sum_{i=n-1}^{i=n-1} \frac{C_i + C_{i+1}}{C_i + C_{i+1}} (t_{i+1} - t_i)$  $i = n$ 1 + • Total Area  $AUC_{0-t_n} = \sum \frac{C_i + C_{i+1}}{2} (t_{i+1} - t_i)$  $\sum \frac{C_i + C_{i+1}}{2} (t_{i+1} _i$  +  $\cup_{i+1}$ 1 • Total Area  $AUC_{0-t_n}$  $+$  $0-t_n = \sum_{i=1}^{n}$ *t i i*  $-t_n$   $\angle$   $\Omega$   $\setminus$   $\cdot$   $\downarrow$  $\frac{1}{1}$  2 *i* = 100 1  $i = n$ 1  $=n =$   $\frac{1}{2}\sum (C_i + C_{i+1}) \cdot (t_{i+1} - t_i)$  $\sum (C_i + C_{i+1}) \cdot (t_{i+1} C_i + C_{i+1} \cdot (t_{i+1} - t_i)$  $i_{i}$  +  $\cup_{i+1}$   $\cdot$  ( $\iota_{i+1}$  –  $\iota_{i}$  $1$   $\mathcal{C}_{i+1}$ 2 +1)  $(i +$ 80 *i* 1 = concentration 60 40 20 0 0 2 4 6 8 10 12 time (h)

### AUC | linear trapezoidal method

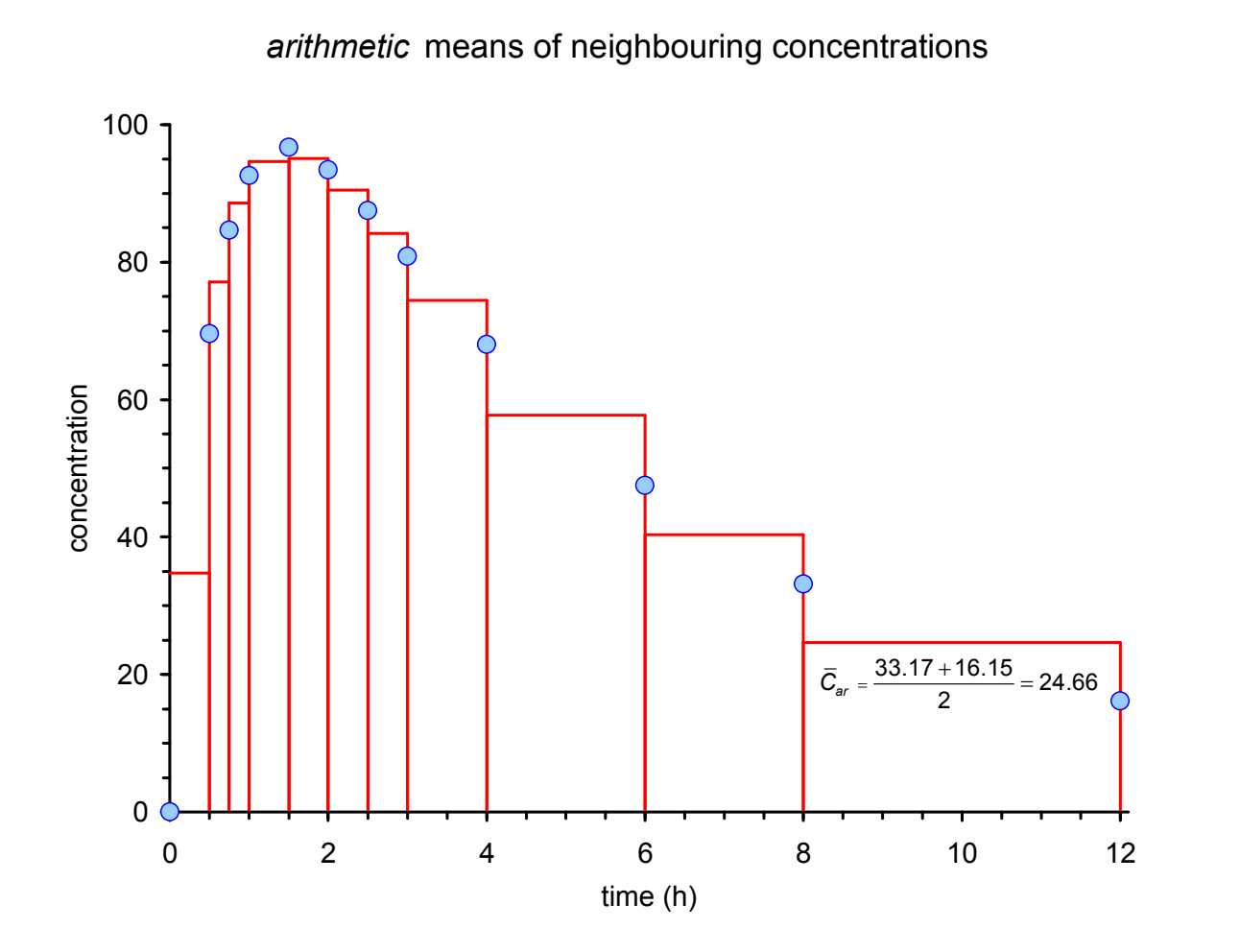

 $\bullet$ 

ò

# *AUC* | linear trapezoidal method

- Positive bias
	- Overestimates *AUC* both in the absorption and distribution / elimination phases
- Originated in the dark ages when profiles were plotted on paper, cut out, weighed on an analytical scale, and compared to the paper-weight of known area (e.g., A4 of 80 g/m<sup>2</sup>: 4,9896 g / 623.7 cm<sup>2</sup>)
- Should have been thrown into the scientific waste-can with the invention of pocket calculators decades ago
- In general elimination follows an exponential decrease

$$
C(t) = \frac{f \cdot D}{V} \frac{k_a}{k_a - k_e} \left( e^{-k_e \cdot t} \right) e^{-k_a \cdot t}
$$

- Much better alternative: Linear-up / logarithmic-down trapezoidal method
- Sections with *increasing or equal* concentrations  $(C_{i+1} \ge C_i)$  calculated by the linear trapezoidal method
- Sections with *decreasing* concentrations  $(C_{i+1} < C_i)$  calculated by the logarithmic-linear trapezoidal method, *i.e.*,

$$
AUC_{t_{i}-t_{i+1}} \simeq \frac{C_{i+1}-C_{i}}{\ln \frac{C_{i+1}}{C_{i}}} (t_{i+1}-t_{i}) \qquad \begin{array}{c} C_{i} \\ A \end{array} C_{i+1}
$$

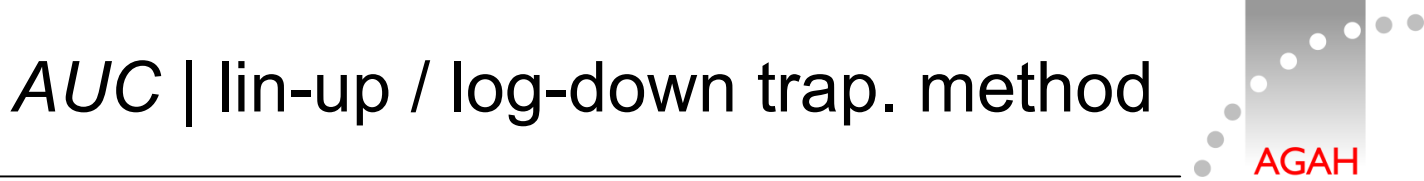

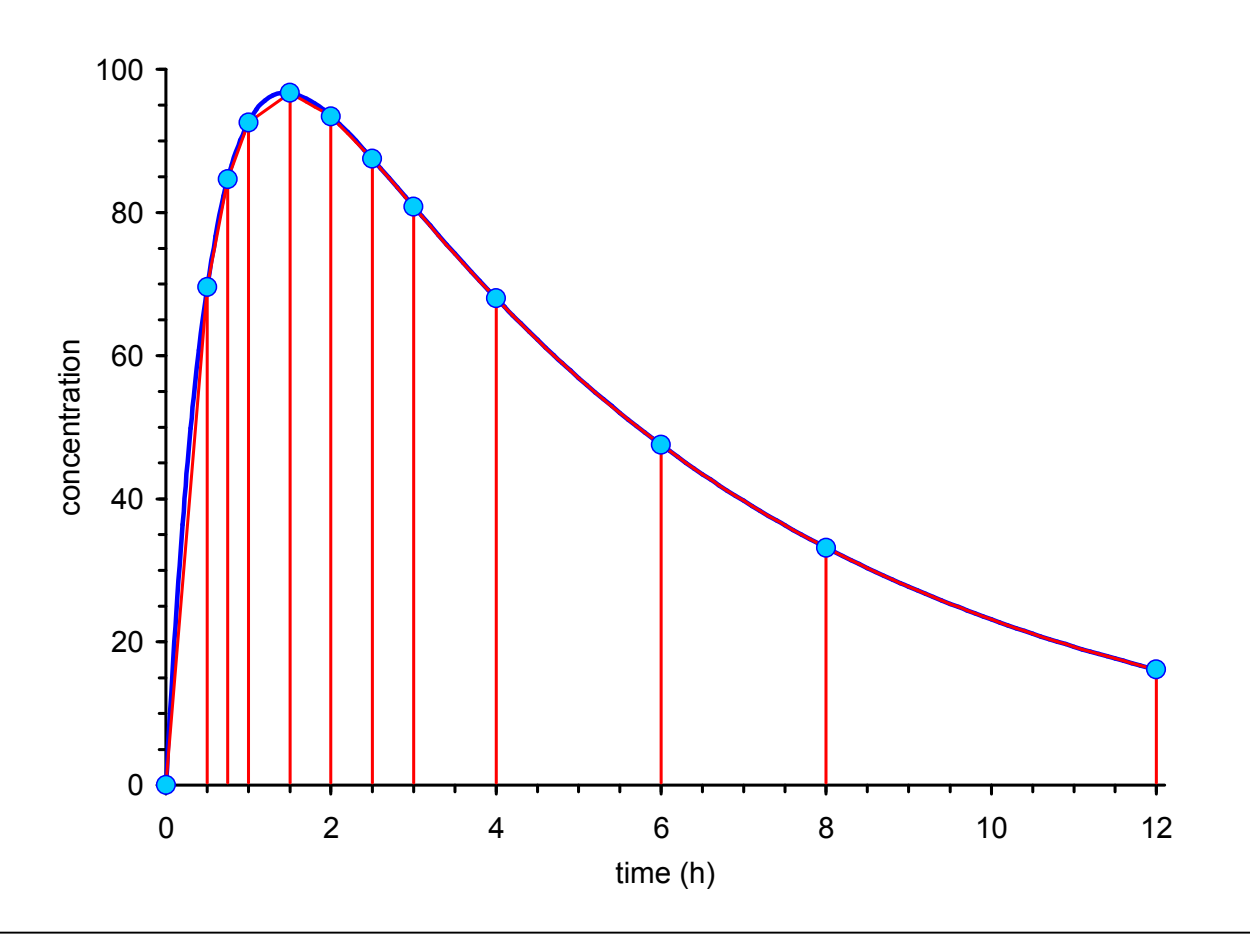

### AUC | lin-up / log-down trap. method

*arithmetic* / *geometric* means of neighbouring concentrations

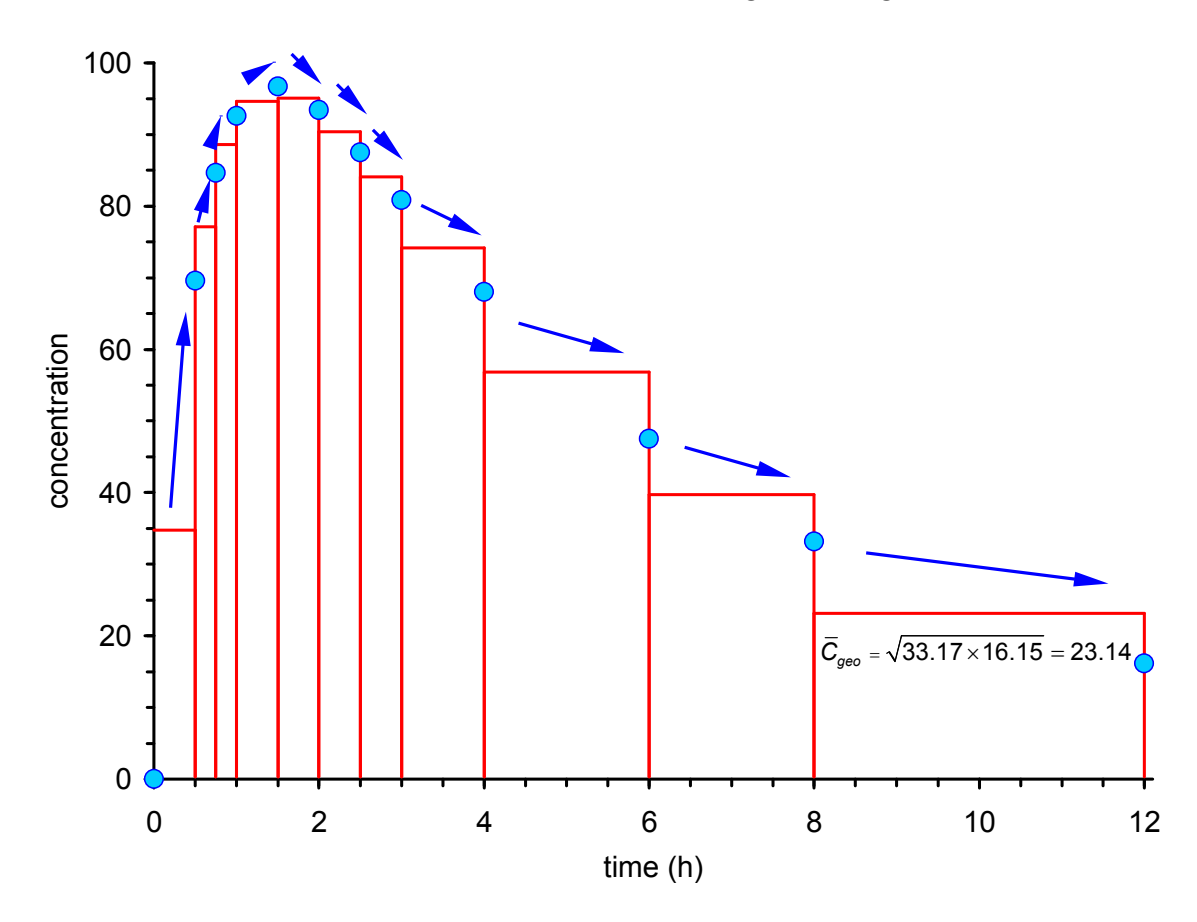

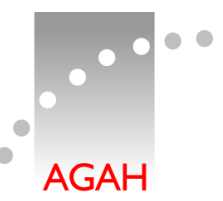

- Avoids positive bias in distribution / elimination phases
- Suitable for both i.v. and e.v. administrations
- Suitable for multiphasic profiles
	- Secondary peaks due to enterohepatic recycling
	- Pulsatile release products
	- If *AUC* of more than one profile has to be calculated (*e.g.*, two doses with  $\tau$  12 h and  $AUC_{0-24h}$  is required due to circadian variation in PK)
- Implemented in standard PK software for decades
- Only exception where the method performs worse than the linear trapezoidal
	- Drugs following Michaelis-Menten PK (*e.g.*, alcohol)

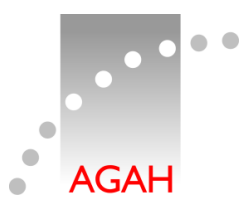

- Recap: In most jurisdictions the PK metric for BE is  $AUC_{0-t}$ , where *t* is the last time point with a quantifiable concentration
- Ideally we are able to calculate  $AUC_{0-t}$ 
	- for all treatments
	- in all subjects
- What if
	- a sample was missing (*e.g.*, vial broken in centrifugation)?
- Example
	- True T/R-ratio 95%, 12 h sample (R) missing
	- Comparison of linear and lin-up / log-down trapezoidal methods

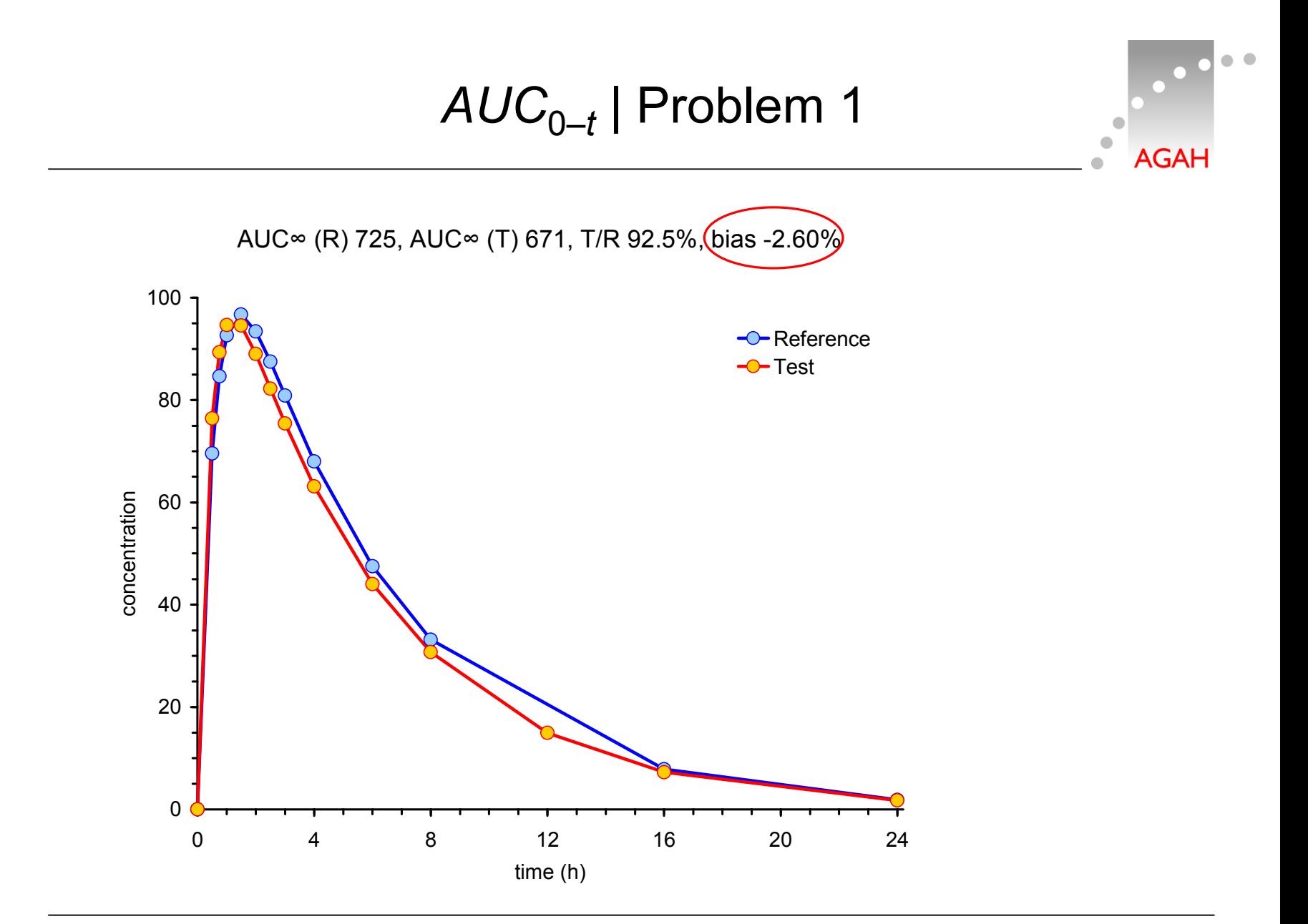

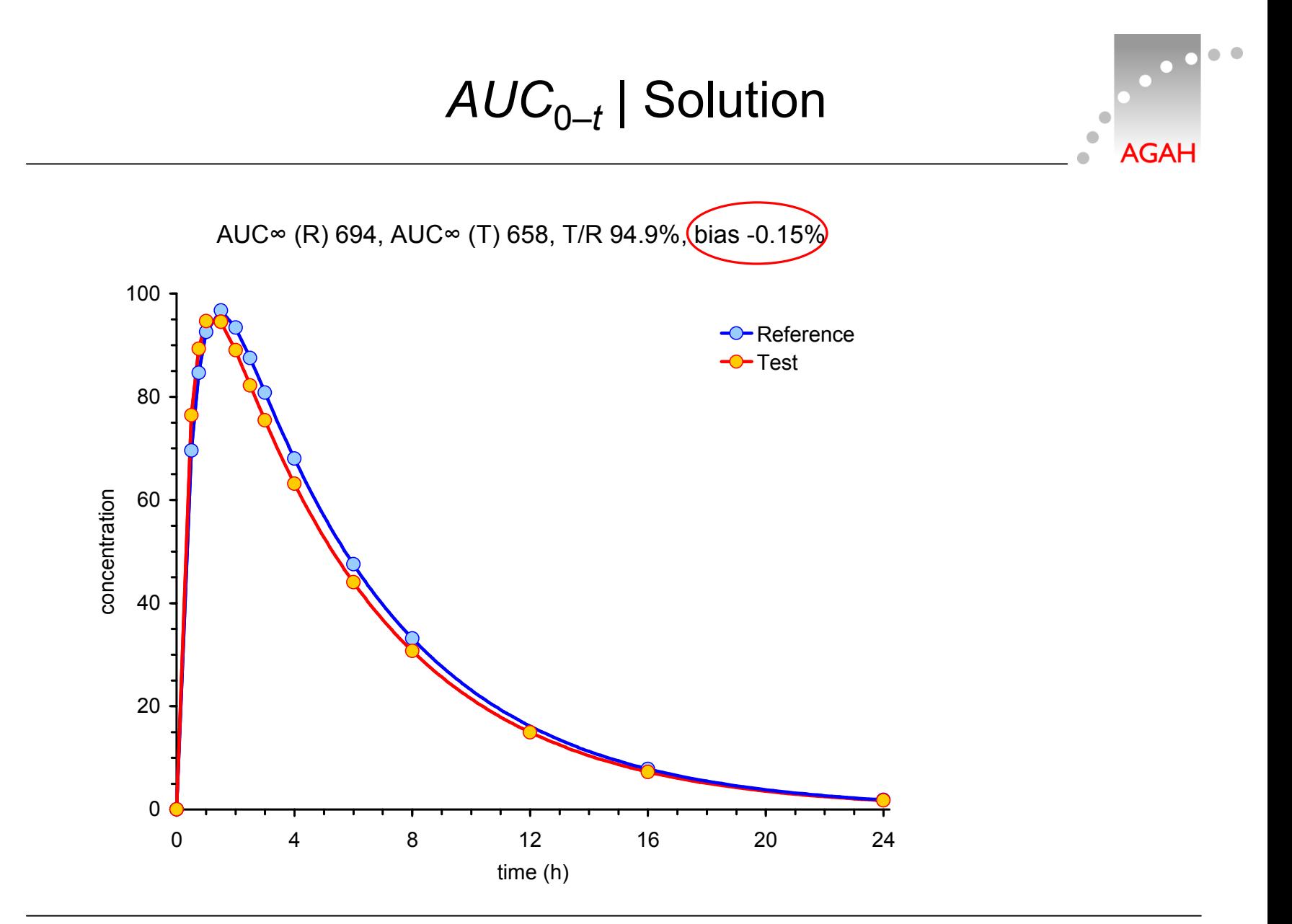

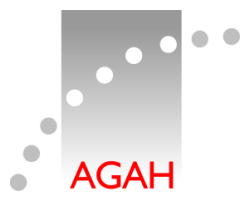

- What if
	- The bioanalytical method was sensitive enough to measure *all* concentrations but a sample at the last time point (*t*) was missing (*e.g.*, vial broken in centrifugation)?
	- The bioanalytical method was sensitive enough to measure *most* low concentrations but there were a few values at *t* below the LLOQ (lower limit of quantification)?

• In BE we administer the same molar doses and assume constant inter-occasion clearances. Hence,

$$
AUC_{0-t,T} = \frac{f_T \cdot D_T}{CL_T} \text{ and } AUC_{0-t,R} = \frac{f_R \cdot D_R}{CL_R}
$$
  
with  $D_T = D_R$  and  $CL_T = CL_R$  we get  $\frac{f_T}{f_R} = \frac{AUC_{0-t,T}}{AUC_{0-t,R}}$ 

– Example: *t* for one product is 24 h but due to missingness for the other one occasionally 16 h. If we follow guidelines blindly the estimate will be biased because

$$
\frac{f_T}{f_R} \neq \frac{AUC_{_{0-16,T}}}{AUC_{_{0-24,R}}}
$$

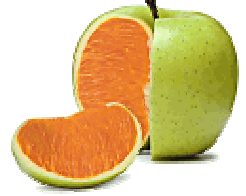

AGAI

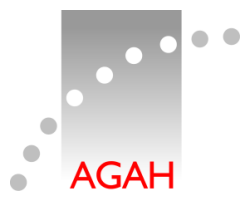

- Only if the true relative BA-ratio is *exactly* 1, the chance to observe concentrations at *t* <LLOQ is similar for all treatments and the estimate will be unbiased
- If the true BA-ratio is  $\neq$  1, the estimate will be biased away from one (the difference between treatments will be exaggerated)
	- Regulators don't care because the patient's risk is not affected and the chance to demonstrate BE decreases
	- Applicants should care since the producer's risk of failure increases

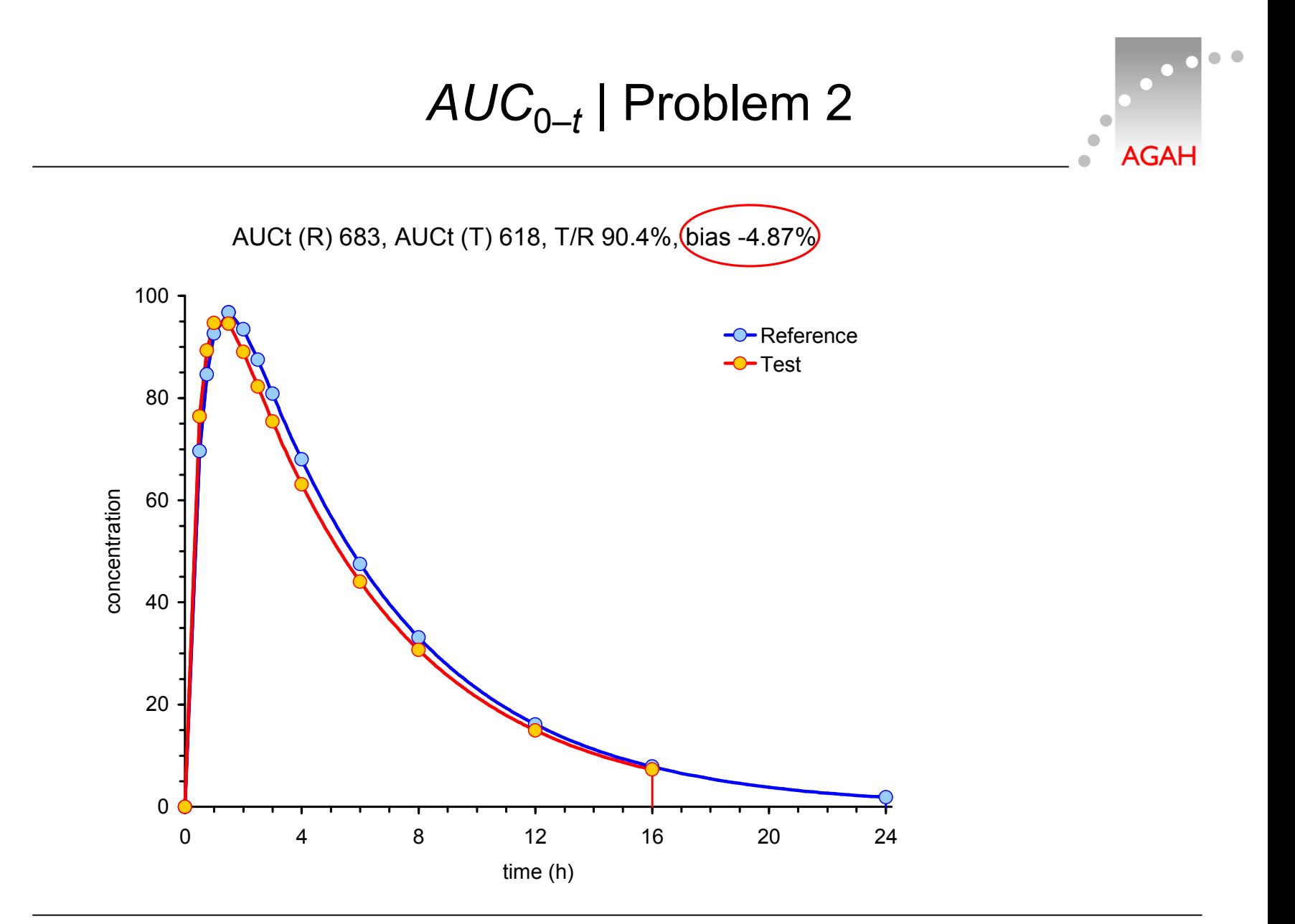

# *AUC*0–*<sup>t</sup>* | Solutions

- Impute missings or BQLs by their estimates
	- Requires reliable estimate of *λ<sup>z</sup>*
	- Implemented only in the current release of Phoenix/WinNonlin
	- In other software or 'by hand' according to  $C_t = e^{\hat{C}_0 - \hat{\lambda}_z \cdot t}$
- Compare *AUC*s in each subject where *both* treatments showed concentrations ≥LLOQ\*
	- $-$  Example:  $t_{\text{last},T}$  = 16 h,  $t_{\text{last},R}$  = 24 h,  $t_{\text{last}}$  (Common) = 16 h  $\frac{f_T}{f} = \frac{AUC_{0-16,T}}{1000}$  $f_R$  *AUC*<sub>0–16,R</sub>
	- \* Fisher D, Kramer W, Burmeister Getz E. *Evaluation of a Scenario in Which Estimates of Bioequivalence Are Biased and a Proposed Solution: t<sub>last</sub> (Common).* J Clin Pharm. 2016;56(7):794–800. doi:10.1002/jcph.663. Open access.

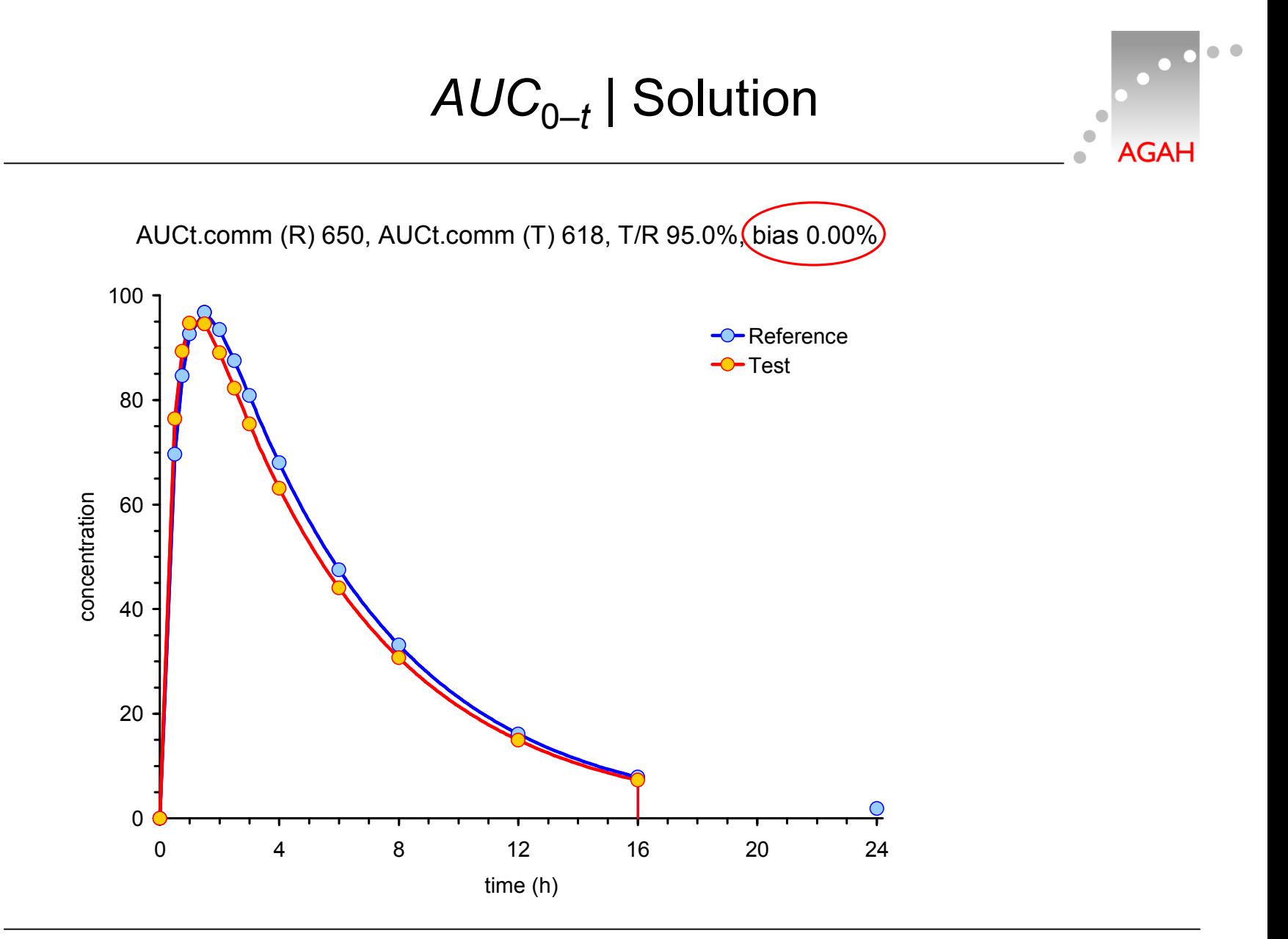

Helmut Schütz: How to measure what happens in pharmacokinetics **24** 24

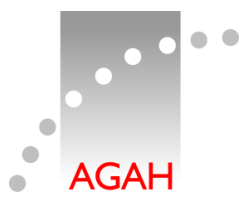

- What if
	- a substantial number of samples in the late part of a profile is missing?
	- Such a case might happen if a subject drops out from a study
	- $AUC_{0-t(common)}$  will not necessarily help because according to most GLs a 'reliable estimate' of the extent of absorption is given if  $AUC_{t-∞}$  is ≤20% of  $AUC_{0-∞}$

– However, regulations ≠ science

- For IR products  $(k_a \gg k_e)$  already at  $2 \times t_{max}$  absorption is practically complete (93.75%); at 4×*tmax* 99.61% are already absorbed\*
- In the late part of the profile distribution / elimination prevails which is drug-specific and not relevant for detecting differences between treatments
	- \* Scheerans C, Derendorf H, Kloft C. *Proposal for a Standardised Identification of the Mono-Exponential Terminal Phase for Orally Administered Drugs.* Biopharm Drug Dispos. 2008;29(3):145–57. doi:10.1002/bdd.596.

*AUC*0–*<sup>t</sup>* | Solution

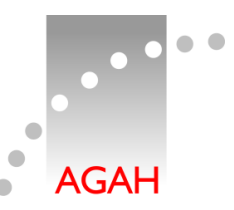

- EMA BE-GL Section 4.1.8 (2010)
	- Subjects should not be excluded from the statistical analysis if AUC<sub>(0–t)</sub> covers less than 80% of AUC<sub>(0–∞)</sub>, but if the percentage is less than 80% in more than 20% of the observations then the validity of the study may need to be discussed.
- For optimistic ones
	- Cross fingers and prepare for the discussion
- For very brave ones
	- Give a justification in the protocol that absorption is already complete even at very early time points
	- Use *AUC*0–*t(common)*
- For brave ones
	- Use  $AUC_{0-t(common)}$  but state in the protocol a limit of the earliest acceptable truncation time

# *AUC*0–*<sup>t</sup>* | Solution

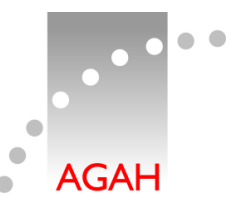

- For wary ones
	- Exclude the subject from the comparison of *AUC*s but if *Cmax* is well defined (*e.g.*, a couple of decreasing concentrations after *tmax*) – keep the subject in the comparison of *Cmax*
	- Rationale
		- In general the variability of  $C_{max}$  is substantially higher than the one of *AUC* and therefore, likely the study was powered for *Cmax*
		- Although power to show BE will slightly decrease for *AUC*, the overall power of the study will not be affected
- Controlled release formulations
	- By design *k<sup>a</sup>* < *k<sup>e</sup>* (flip-flop PK) the *late* part of the profile represents absorption
	- Exclude the subject from the comparison of *AUC*s

# *C*max | Problem & Solutions

- What if
	- samples in the area of *tmax* are missing?
- Exclude the subject from the comparison of *Cmax*
	- Power depends on the *CV* (coefficient of variation), the *GMR* (geometric mean ratio), and *n* (sample size) where the rank order of influence on power is *GMR* ≫ *CV* > *n*
	- Power will be compromised but to a much lesser degree than many people expect
- For curageous ones
	- Keep the observed *Cmax* (which potentially is lower than the true one)
	- Impute the highest concentration observed in any of the other subjects (irrespective of the treatment) and perform a sensitivity analysis

NCA | *λ<sup>z</sup>*

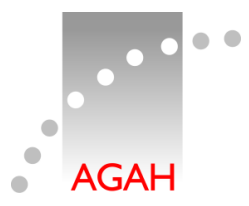

- Recap: To obtain a reliable estimate of the apparent elimination *λ<sup>z</sup>* , *at least* three samples required.
	- The automatic algorithm based on maximizing *R*² *adj* is known to be 'greedy' (*i.e.*, reaches for too early time points) and
		- has difficulties with 'flat' profiles (*e.g.*, ill-defined *Cmax* of CR products) and
		- regularly fails completely for multiphasic release products
	- Alternative 'TTT method' (Scheerans *et al*. 2008)
		- Implemented only in the open source package *bear* for *R*.
		- Two-step procedure possible in Phoenix/WinNonlin (estimate *tmax* in one run of the NCA module, and map 2×*tmax* as the start time in a second run)
	- However, visual inspection of fits (with optional correction) is mandatory